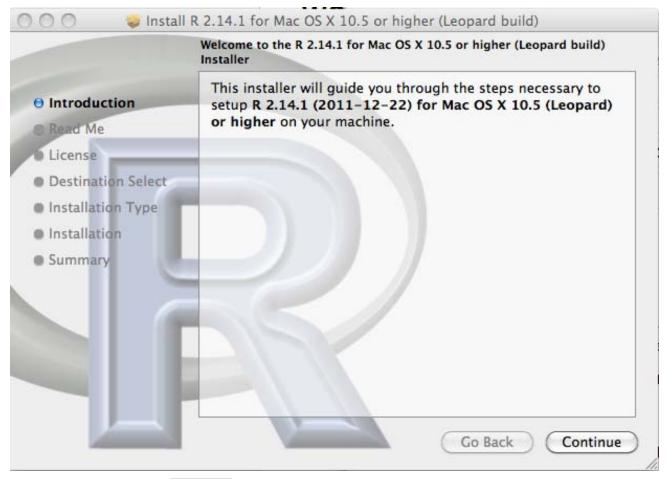

Please click the button, Continue

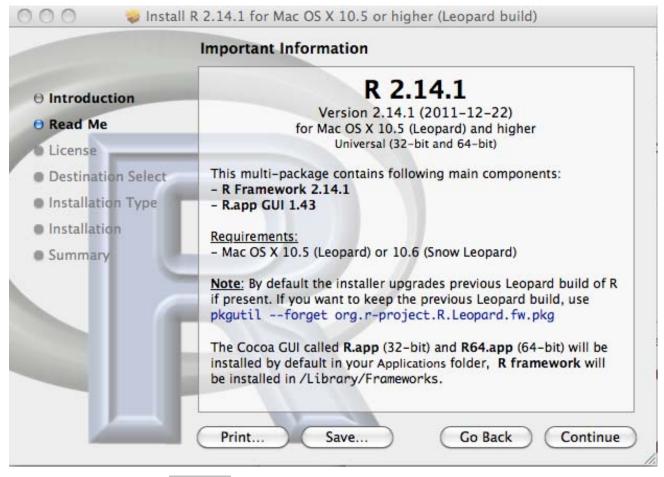

Please click the button, Continue

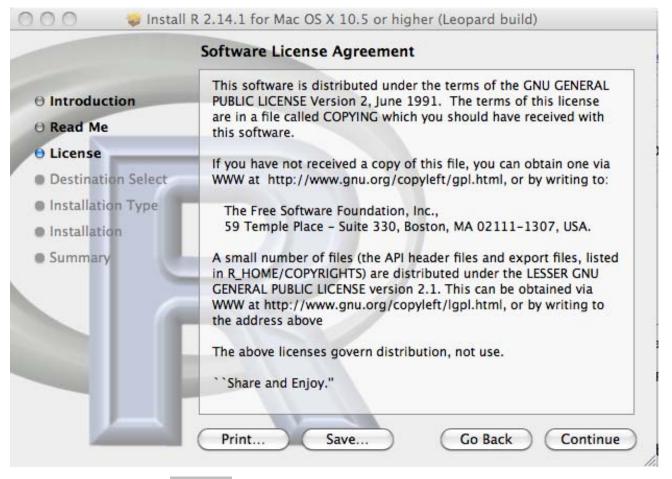

Please click the button, Continue

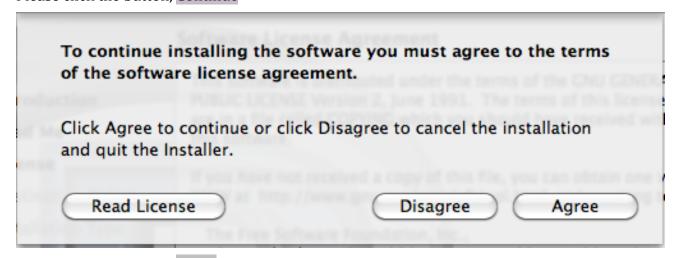

Please click the button, Agree

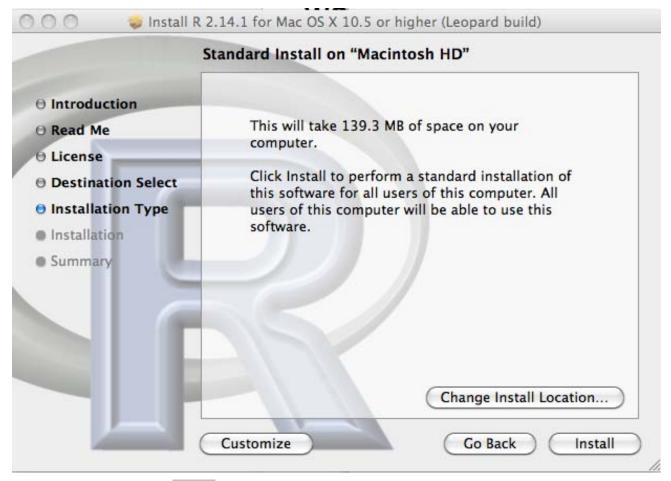

Please click the button, Install

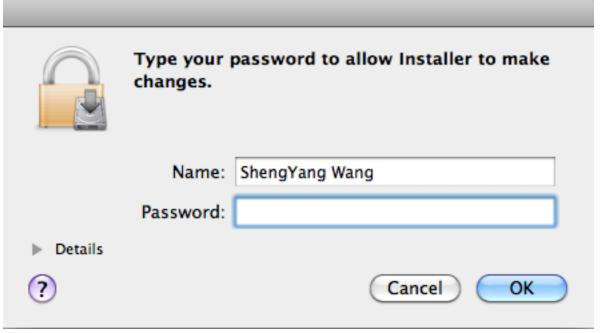

If you are eligible to install software package R in your computer, please input you username and password; otherwise, contact your IT person.

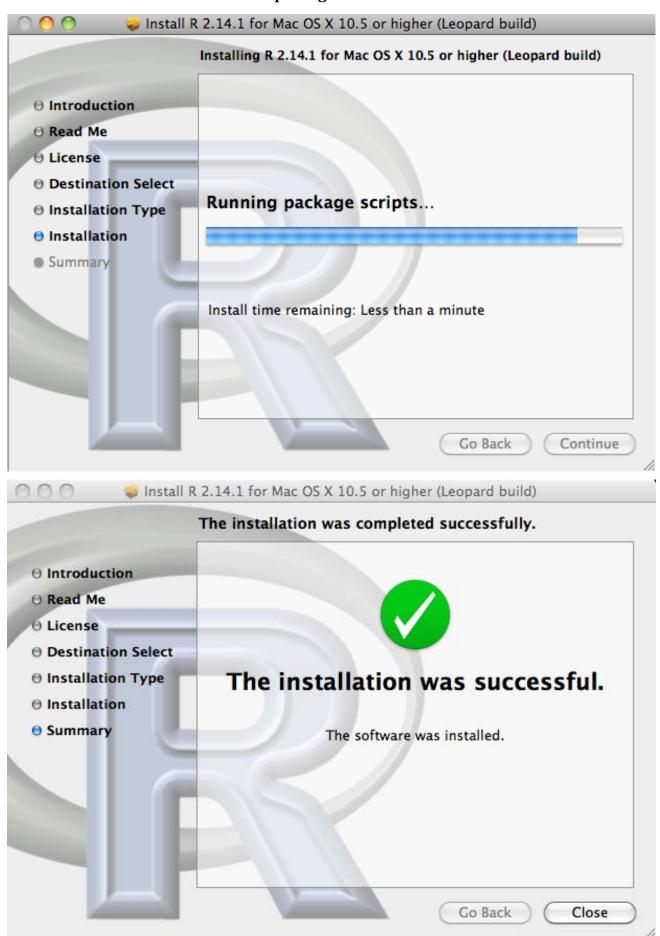